## **DEMONSTRATION FILES**

Demonstration files are MIDI files in SMF0 form. These files contain System Exclusive commands for setting and control of MIDI Merge Box MMB 4x4. If these files are replayed to MMB 4x4, the device is set to status in which specific possibilities of the device are demonstrate.

Demonstration files are available on supplemental CD-ROM in "support\demofiles\" folder.

## D00.MID FILE

D00.mid file demonstrates possibility of MMB 4x4's display control (i.e. presentment of own texts and messages on display). It contains SysEx commands "BULK DUMP DATA LOAD" (form : F0 00 20 21 ii 37 40 21 dd...dd xx F7 [hex]). Texts included in these SysEx commands are shown on device's display sequentially.

Writing of data to display is possible only if MMB 4x4 is in normal working mode! In other cases, commands included in the file will be ignored.

## **D01.MID FILE**

D01.mid file demonstrates possibility of virtual division of MMB 4x4 to two independent Merge-Boxes, each of them has two inputs and two outputs. Data from inputs 1 and 2 are merged to outputs 1 and 2 and data from inputs 3 and 4 are merged to outputs 3 and 4.

| IN-1 📉     | ✓ OUT-1 |             |
|------------|---------|-------------|
| IN-2       | OUT-2   | MERGE-BOX A |
| <br>IN-3 📉 | ✓ OUT-3 | MERGE-BOX B |
| IN-4       | Sout-4  |             |

The file contains SysEx commands "PARAMETER LOAD" (form : **F0 00 20 21 ii 37 20 aa dd xx F7 [hex]**). These commands change configuration of "Merge" parameters in the device's edit buffer:

 Merge-1 = 1 2 - (aa = 38h, dd = 03h)

 Merge-2 = 1 2 - (aa = 39h, dd = 03h)

 Merge-3 = - - 3 4
 (aa = 3Ah, dd = 0Ch)

 Merge-4 = - - 3 4
 (aa = 3Bh, dd = 0Ch)

After parameters setting, utility "Monitor" is launched. It enables to follow up the MIDI data stream.

Writing of data from the filo to the device is possible only if MMB 4x4 is in normal working mode! In other cases, commands included in the file will be ignored.

## D02.MID FILE

D02.mid file demonstrates possibility of virtual division of MMB 4x4 to Merge-Box with three inputs and one output and to Thru-Box with one input and three outputs. Data from inputs 1, 2 and 3 are merged to output 1 and data from input 4 are splitted to outputs 2, 3 and 4.

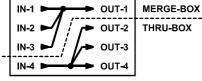

The file contains SysEx commands "PARAMETER LOAD" (form : **F0 00 20 21 ii 37 20 aa dd xx F7 [hex]**). These commands change configuration of "Merge" parameters in the device's edit buffer:

| Merge-1 = 1 2 3 - | ( <b>aa</b> = 38h, <b>dd</b> = 07h) |
|-------------------|-------------------------------------|
| Merge-2 = 4       | ( <b>aa</b> = 39h, <b>dd</b> = 08h) |
| Merge-3 = 4       | ( <b>aa</b> = 3Ah, <b>dd</b> = 08h) |
| Merge-4 = 4       | ( <b>aa</b> = 3Bh, <b>dd</b> = 08h) |

After parameters setting, utility "Monitor" is launched. It enables to follow up the MIDI data stream.

Writing of data from the filo to the device is possible only if MMB 4x4 is in normal working mode! In other cases, commands included in the file will be ignored.